## am2.co/shortcuts SHORTCUTS FROM AN IMPATIENT DBA © 2018 Andy Mallon

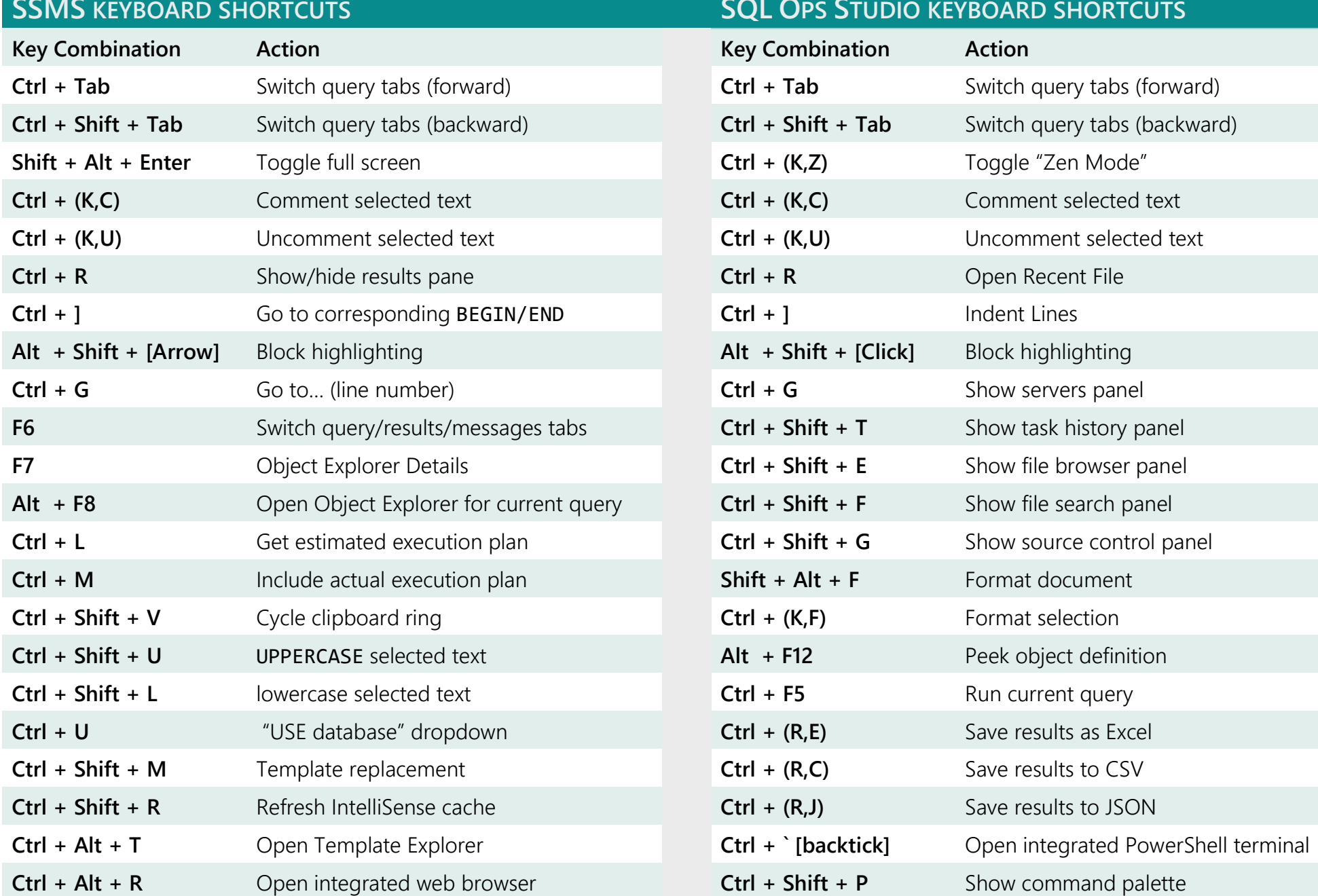

## **QL OPS STUDIO KEYBOARD SHORTCUTS**

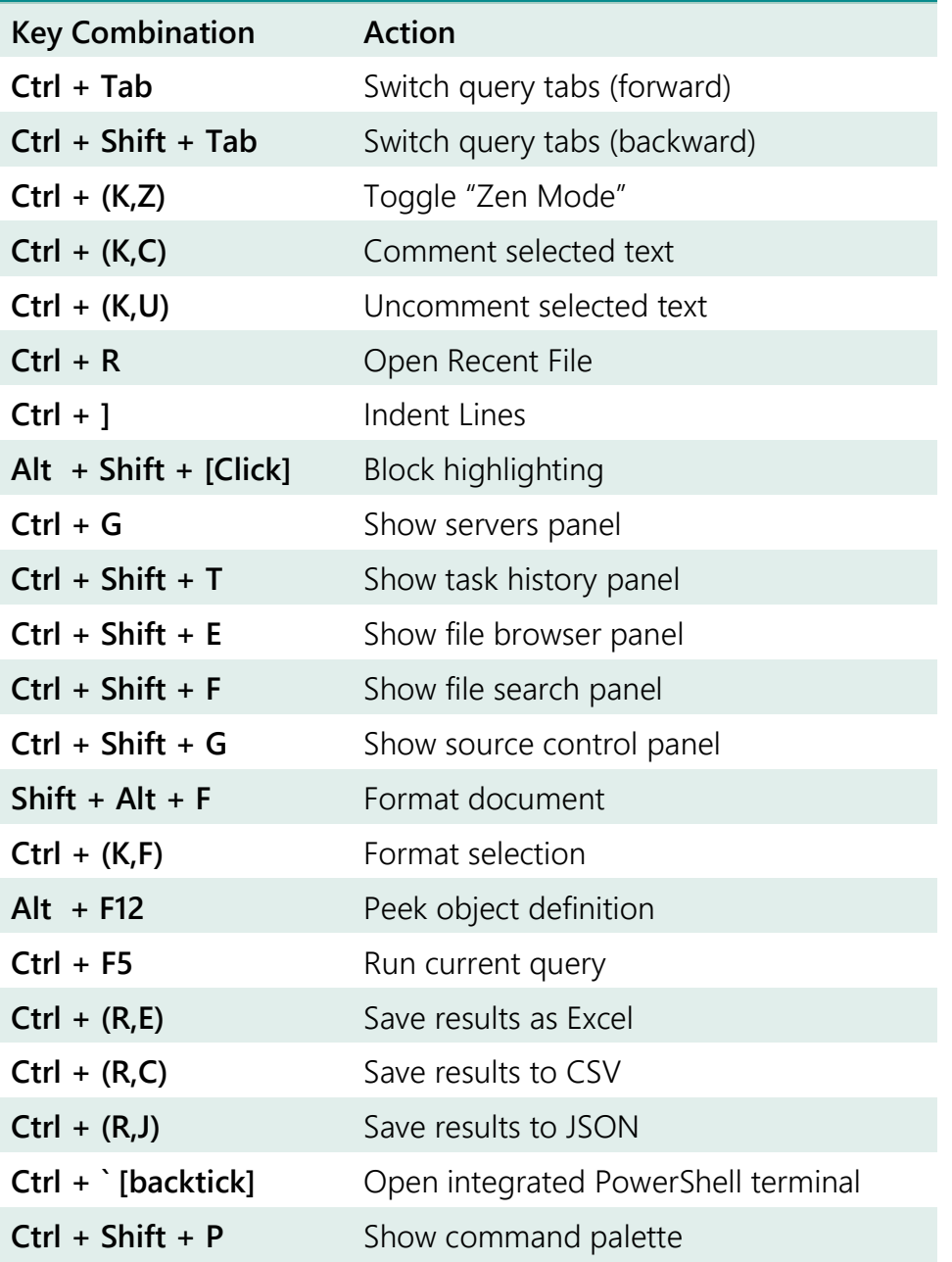

## am2.co/shortcuts SHORTCUTS FROM AN IMPATIENT DBA © 2018 Andy Mallon

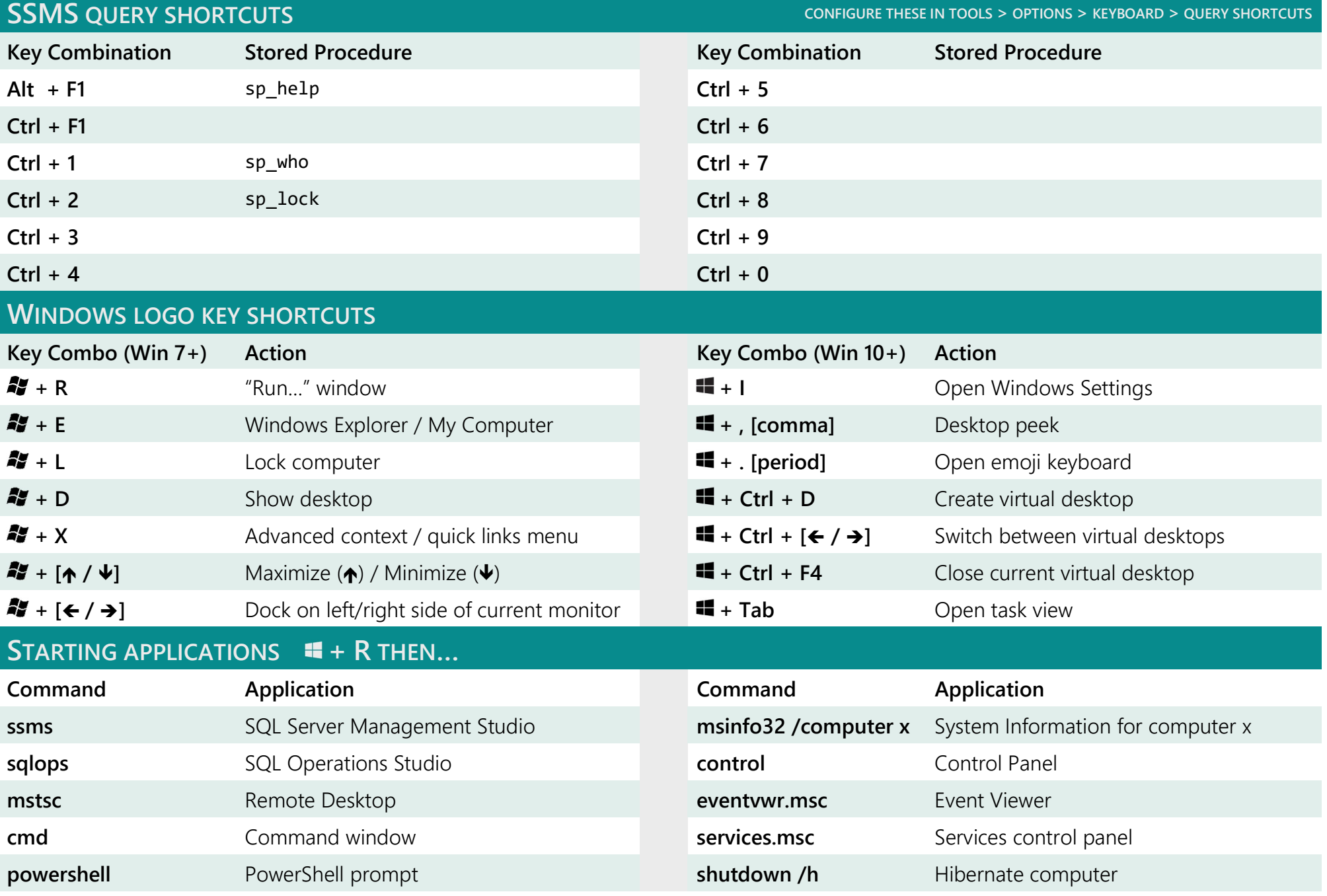